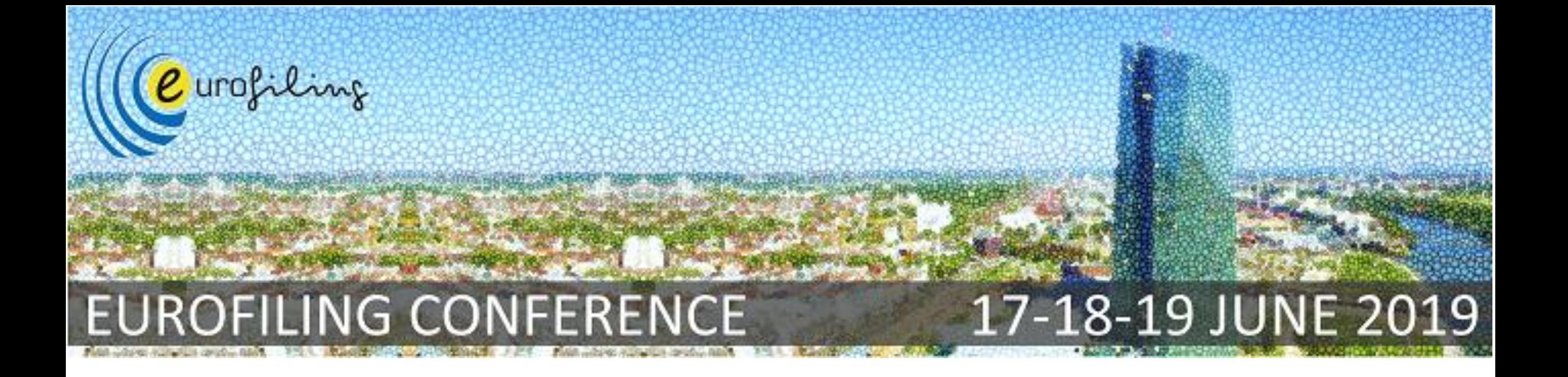

#### CONVERTING XBRL INTO SDMX: A PRACTICAL APPROACH

ANTONIO OLLEROS, CEO MEANINGFUL DATA

Frankfurt, 19 June 2019

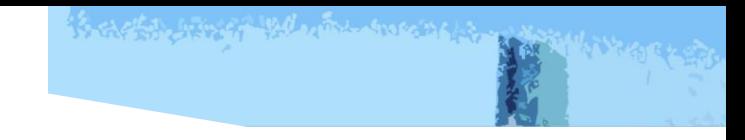

### INTRODUCTION

- **This presentation shows the methodology used for an XBRL to SDMX converter to be** built for the Reserve Bank of India (RBI)
- RBI has been successfully using XBRL since 2008. Some characteristics of RBI's system
	- 156 reports included
	- 10.000+ financial institutions
	- 200.000+ filings every year
	- System to system submission of filings
- RBI is starting the implementation of a new reporting system (CIMS)
	- **Main reasons** 
		- **Dealing with microdata**
		- **Growth of data requirements**
		- Improving scalability
	- Using global standards, including XBRL, SDMX and VTL
	- Bid to implement the new system won by TCS, in a joint proposal with IRIS Business Services and meaningfulData

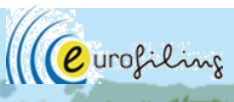

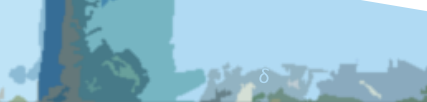

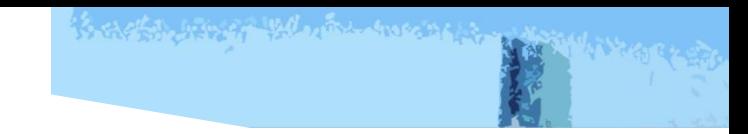

#### CIMS USE CASE

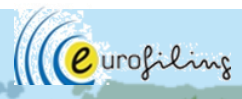

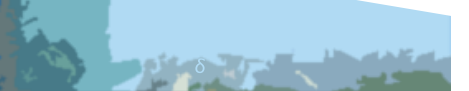

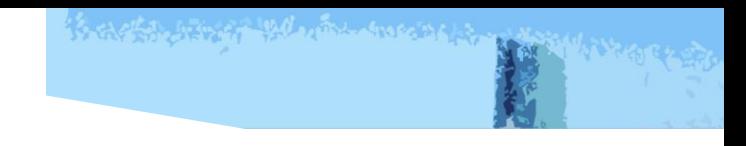

#### THE USE CASE

- RBI's new system will have an SDMX-based metadata-driven repository
- All reports to be defined using SDMX
- **EXER** Flexibility for filers to use XBRL for the currently existing reports (temporary)
- Need to convert the XBRL input into SDMX, in order to store all the information in the repository
	- XBRL to SDMX conversion
	- Codes mappings
	- **Other customisation**
- For validation and transformation of data, Validation and Transformation Language (VTL) has been selected
	- XBRL validations are not automatically translated

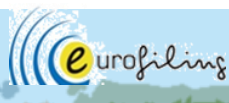

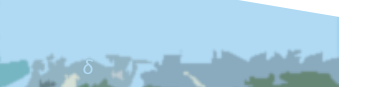

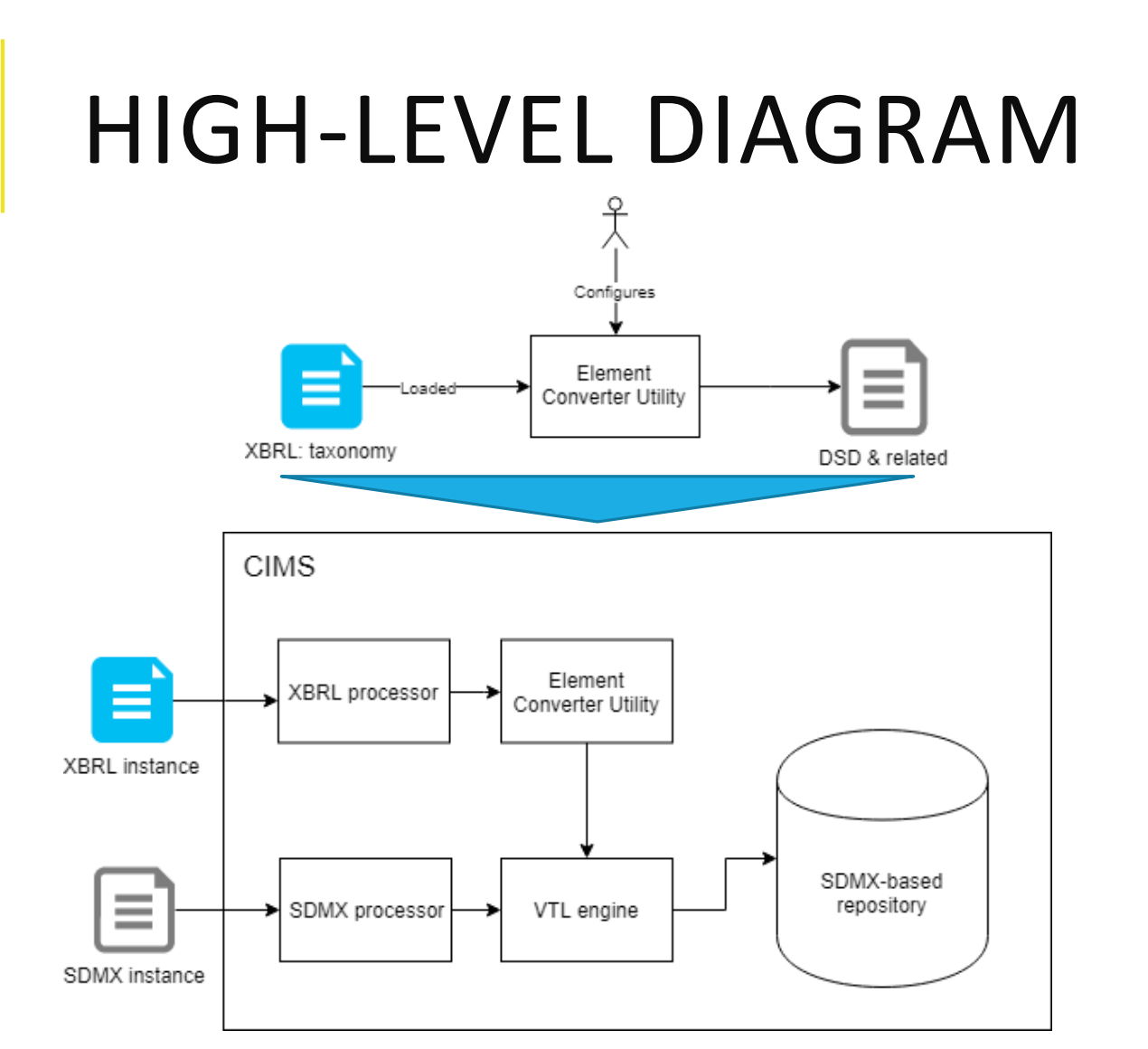

■ As preliminary step, XBRL taxonomies are translated into SDMX DSDs and related artefacts

Barberton war with the moone was

- **·** Includes parametrization of the mappings, like transcoding
- The system can take as input XBRL or SDMX files for a certain report
- If XBRL is sent:
	- XBRL instance is processed with the XBRL processor
	- **E** If the file is correct (including basic validations), the file is sent to the ECU to convert it into an SDMX instance
	- The file goes through the VTL engine for final validations and transformations, if required
- **F** If SDMX is sent:
	- **E** SDMX instance is processed with the SDMX processor
	- **E** If the file is formally correct, it is sent to the VTL engine for validations and transformations, if required

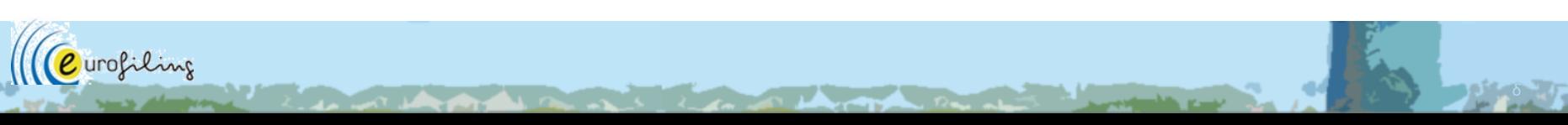

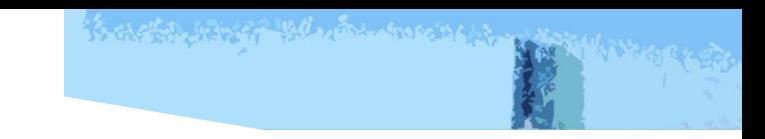

#### **CONVERSION** METHODOLOGY

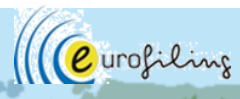

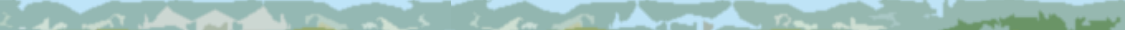

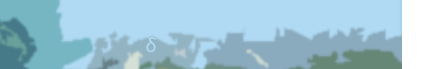

#### MOVING FROM A FACT-CENTRIC FORMAT TO A DATASET-CENTRIC FORMAT

■ The basic building blocks of XBRL are facts, instance documents, concepts and taxonomies

*(taken from XBRL essentials from XBRL.org)*

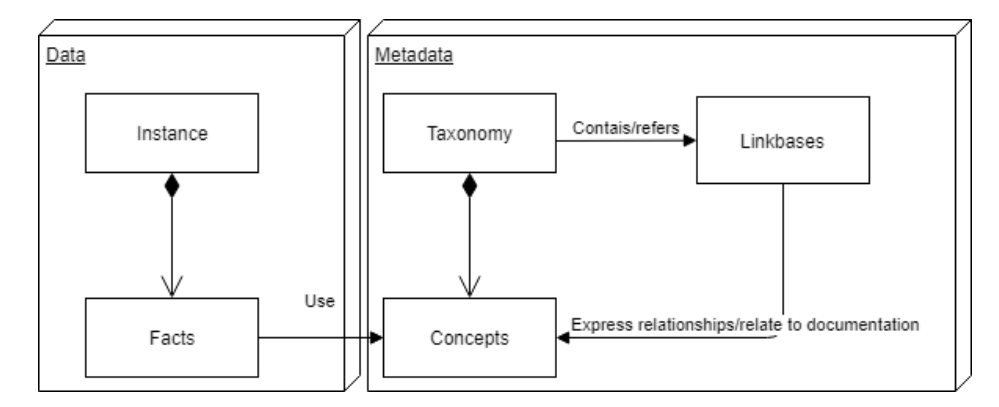

**• In SDMX, the basic building** block, as regards metadata, is the Data Structure Definition, which defines a structure that the datasets, containing observations, need to follow.

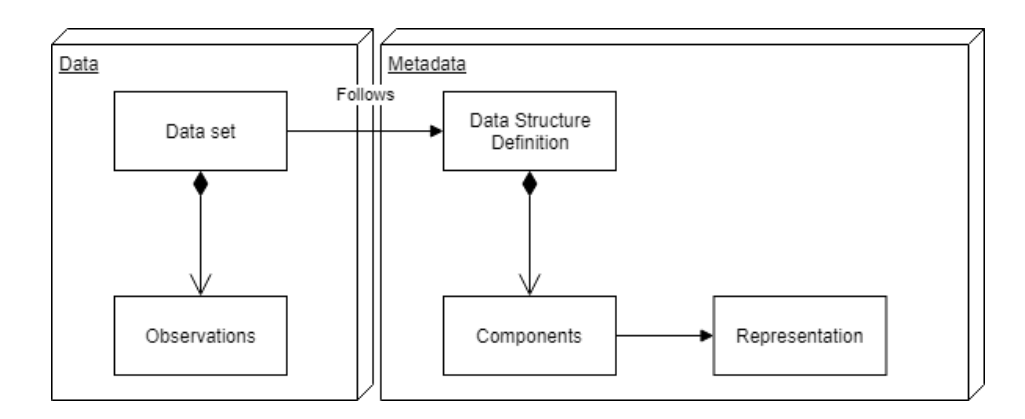

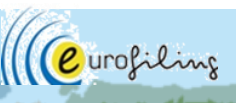

is a chair way of the most more as a

#### SEEING XBRL INSTANCES AS DATASETS

- An instance is a collection of facts. A fact has:
	- A concept
	- A context
		- **Entity**
		- Segment/Scenario: Collection of pairs dimension-member
		- Period
	- Decimals

rofiling

- Unit of reference
- Observation
- And the collection of facts can be seen as a dataset

```
tax1: Loans
   contextRef="20180331 ES EUR"
   unitRef="EUR"decimals = "0" > 157235(/tax1:Loans>
tax1:Securities
   contextRef="20180331 ES EUR"
   unitRef="EUR"decimals = "0" > 217653/tax1:Securities>
```

```
(xbrli:context id="20180331 ES EUR">
<xbrli:entity>
<xbrli:identifier scheme="http://acme.org">018</xbrli:identifier>
\langle \text{xbrli:segment} \rangle<xbrldi:explicitMember dimension="tax1:location0fActivities">tax1:ES</xbrldi:explicitMember>
  <xbr1di:explicitMember dimension="tax2:currencyOfInstrument">tax1:EUR</xbr1di:explicitMember>
\langle/xbrli:seqment>
</xbrli:entity>
<xbrli:period>
<xbrli:instant>2018-03-31</xbrli:instant>
</xbrli:period>
/xbrli:context>
```
is a the way of the masses

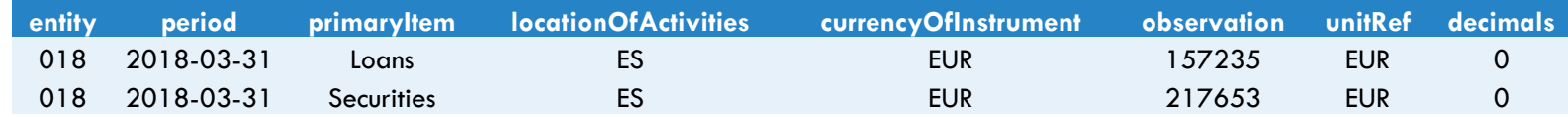

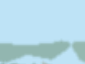

#### CONVERTING XBRL TAXONOMIES

- **But how can we know from the taxonomy** what is going to be the structure of the dataset?
- **EXPERCUTES IN AN XBRL taxonomy define a** kind of data structure, which can be assimilated to a DSD
- **Primary items are considered another** dimension, with a generic name
- **Hypercubes define only some of the** components of the DSD, other dimensions and attributes are implicit:
	- **Entity**
	- Period
	- **Unit**
	- **Decimals**

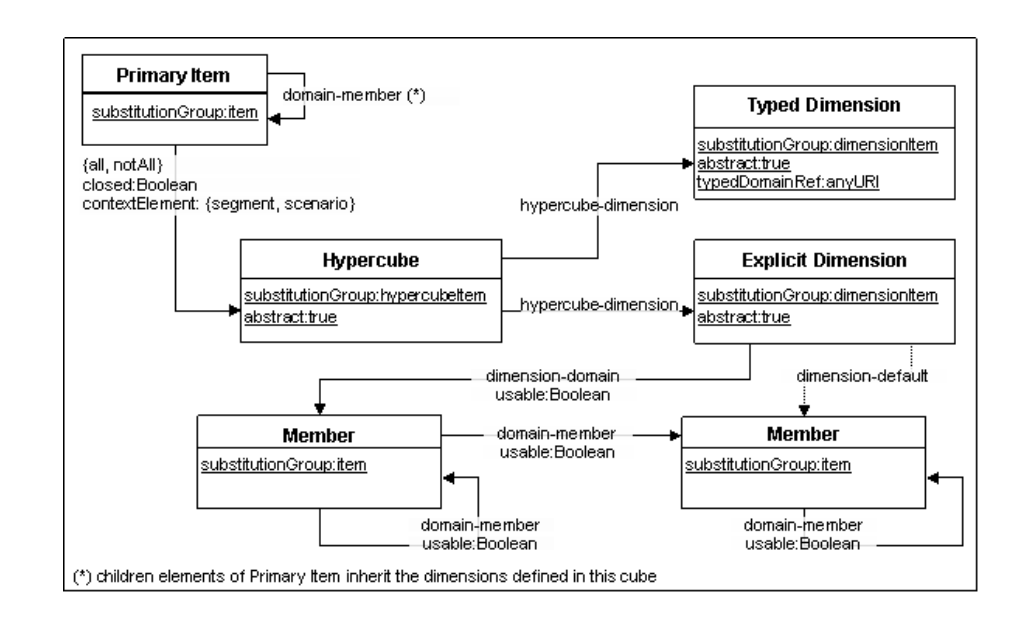

is a fine way to be more to be

#### CONVERTING XBRL TAXONOMIES

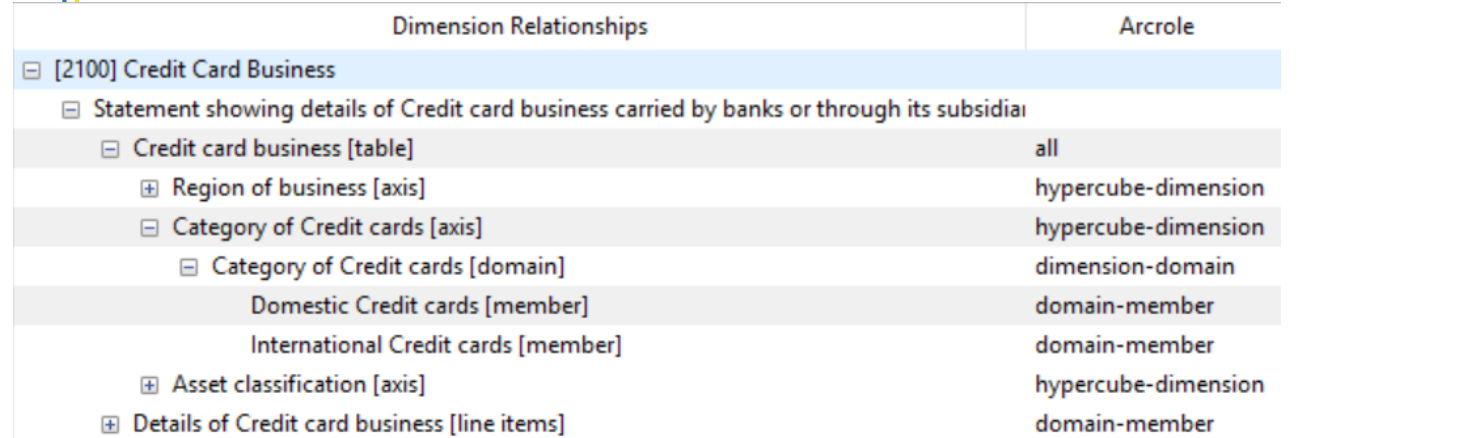

 $||(\mathbf{C}$ urofiling

#### Viewing: CreditCardBusinessHypercube [1.0]

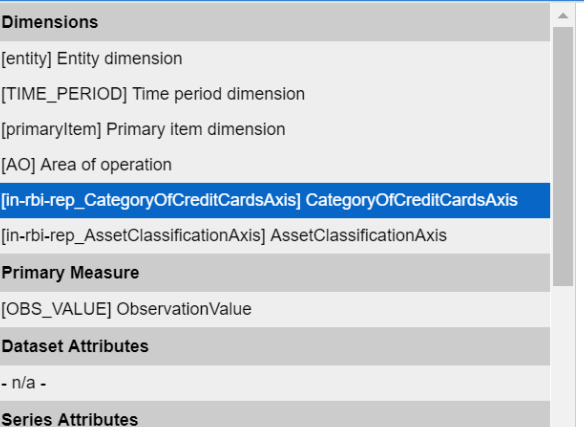

#### Data Type: RBI:in-rbi-rep\_CategoryOfCreditCardsDomain(1.0) **Enumeration Restrictions:** No Additional Restrictions

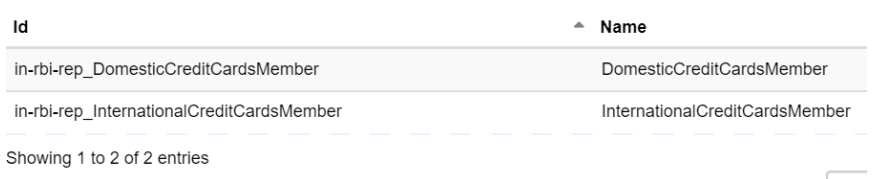

is a the way of the moment is

Search:

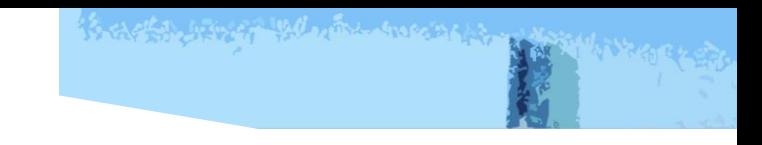

# CONVERTING INSTANCES

- In XBRL, instance files are a list of facts, with no assignment to any hypercube
- In SDMX, an instance file contains one to many datasets, each dataset having one to many observations
- So the key question is: How can we assign the facts to a hypercube?
	- **EX Select the hypercubes containing the primary item of the fact**
	- **•** From the selection, select the hypercubes that use at least the same dimensions as the fact shows in the scenario/segment
	- **•** From the selection, select the hypercubes for which the allowed domain for the dimensions fits the values of the context of the fact
	- **If a fact uses a subset of dimensions of a hypercube, the missing dimensions need to be added with** a default value

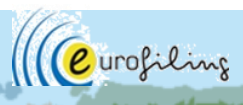

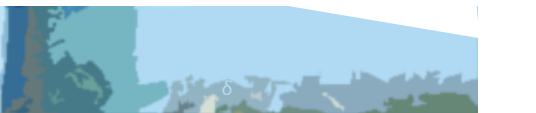

## CONVERTING INSTANCES

in-rbi-rep:AqqreqateNumberOfCardHoldersForCreditCardBusiness) contextRef="fromto 20181001 20181231 DomesticCreditCardsMember DomesticMember" unitRef="PURE" decimals="INF" >34</in-rbi-rep:AqqreqateNumberOfCardHoldersForCreditCardBusiness>

(xbrli:context\_id="fromto\_20181001\_20181231\_DomesticCreditCardsMember\_DomesticMember"> <xbrli:entity> <xbrli:identifier scheme="http://www.rbi.gov.in/000/2010-12-31"> 041</xbrli:identifier> <xbrli:seqment> <xbrldi:explicitMember dimension='in-rbi-rep:CategoryOfCreditCardsAxis'> in-rbi-rep:DomesticCreditCardsMember</xbrldi:explicitMember> <xbrldi:explicitMember dimension='in-rbi-rep:RegionOfBusinessAxis'> in-rbi-rep:DomesticMember</xbrldi:explicitMember> </xbrli:seqment> </xbrli:entity> <xbrli:period> <xbrli:startDate>2018-10-01</xbrli:startDate> <xbrli:endDate>2018-12-31</xbrli:endDate> </xbrli:period> /xbrli:context>

Thessage:DataSet action="Replace" structureRef="in-rbi-rep CreditCardBusinessHypercube" validFromDate="2019-06-16T19:00:43"> <generic:Series> <generic:SeriesKey> <generic:Value id="entity" value="041"/> <generic:Value id="in-rbi-rep CategoryOfCreditCardsAxis" value="in-rbi-rep DomesticCreditCardsMember"/> <deneric:Value id="AO" value="D"/> <generic: Value id="primaryItem" value="in-rbi-rep AqqreqateNumberOfCardHoldersForCreditCardBusiness"/> </generic:SeriesKey> <generic:Attributes> <generic: Value id="startDate" value="2018-10-01"/> <generic:Value id="decimals" value="INF"/> <generic:Value id="unitRef" value="xbrli:pure"/> </generic:Attributes> <generic:Obs> <generic:ObsValue id="OBS VALUE" value="34"/> <generic:ObsDimension id="TIME PERIOD" value="2018-12-31"/> </generic:Obs> </generic:Series>

is a the way of the moment is

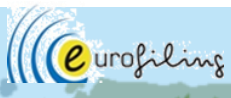

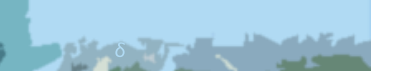

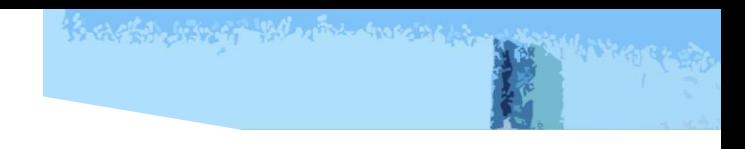

## CONCLUSION

- XBRL is a fact-centric format, while SDMX is a dataset-centric format
- The main challenge is how to translate XBRL structures to an SDMX dimensional data structure
- Hypercubes play a key role in the conversion, because they represent data structures
- There is no such a thing as a perfect one-fits-all mapping between XBRL and SDMX!! ➔ Importance of a use case

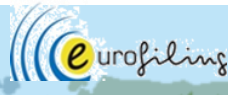

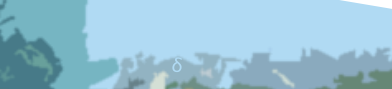